9:15-9:25 9:25 要等到9:30之后才能自由交易。  $\begin{array}{ccccccc}\n 9 & 15 & -9 & 25 & & & & & 9 & 30 & -15 & 00 \\
& & 9 & 15 & -9 & 25 & & & & 9 & 30 & -1\n\end{array}$ 9:15 —— 9:25 14:57 14:57 -- 15:00 9:15—9:25

 $24$ 

**网上炒股的流程--炒股如何提前下单-伟威网**

 $9\,30$ 

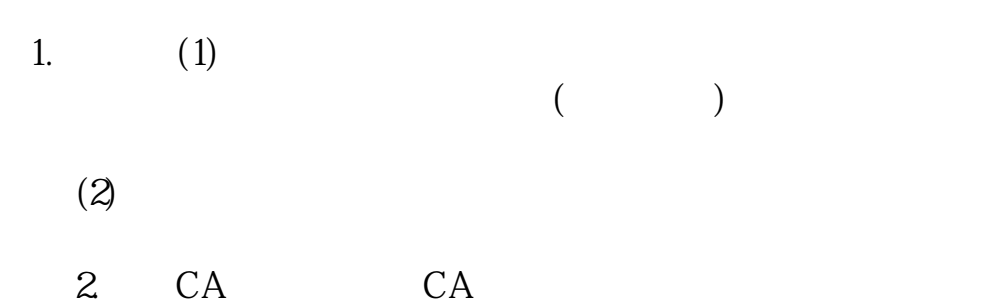

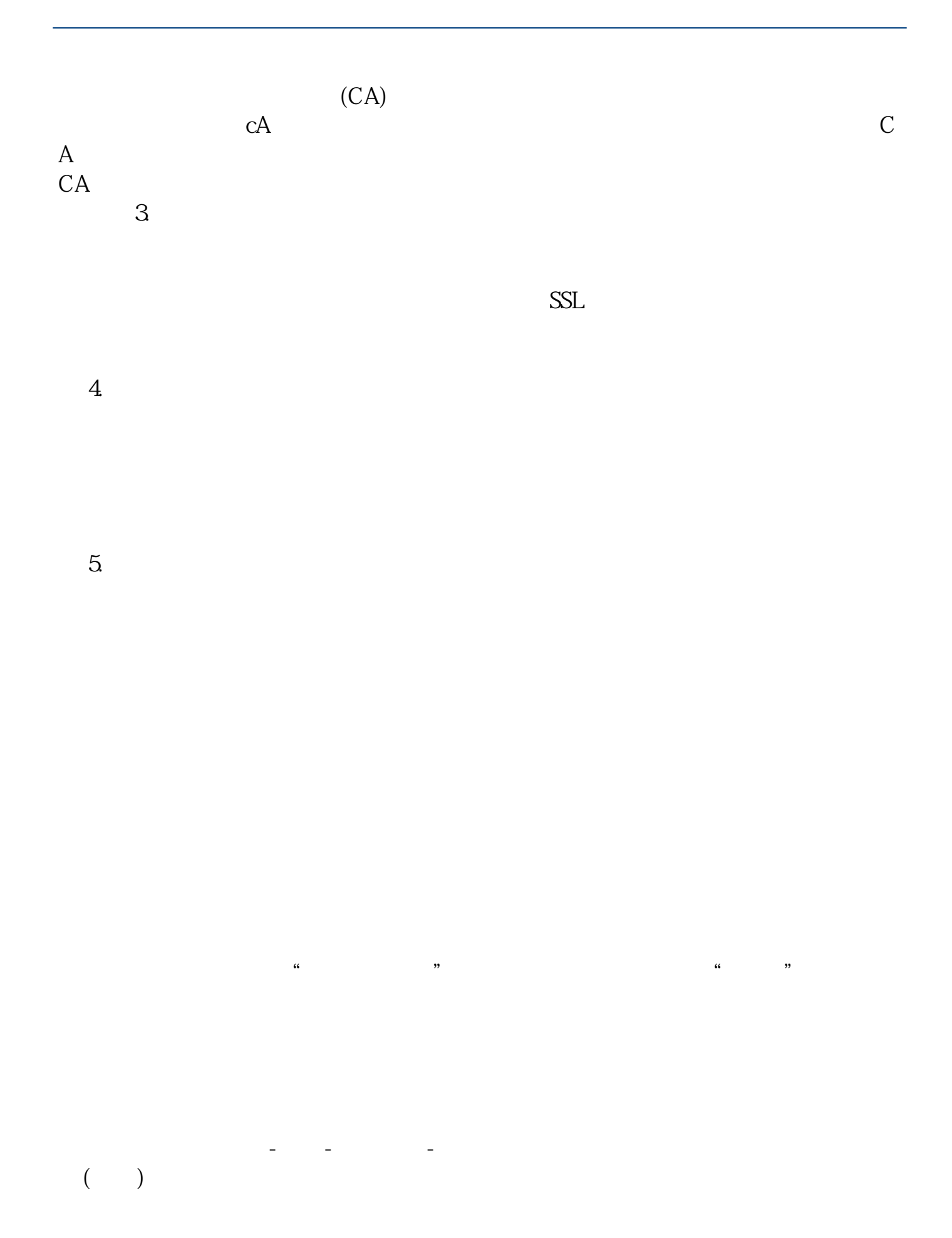

 $100$ 

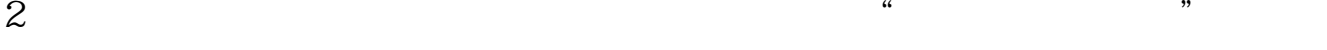

 $\overline{a}$   $\overline{a}$   $\overline{$ 

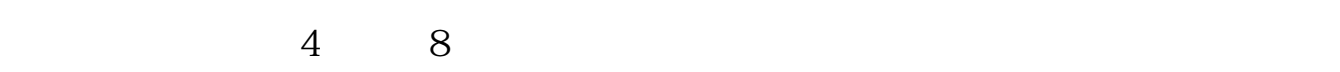

**六、新股上市 怎么能提前买到`**

 $\frac{1}{2}$   $\frac{1}{2}$   $\frac{1}{2}$ 

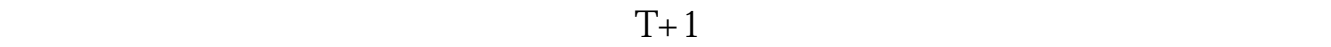

 $1$  , the contract of  $1$ 

此时全日收盘时形势明朗,可预知第二天大盘、个股走势,若高收,次日必高开高走,故

有的投机者只作隔夜差价,当日收盘前抢入强势股,次日开盘后抛掉,稳稳当当地获利,

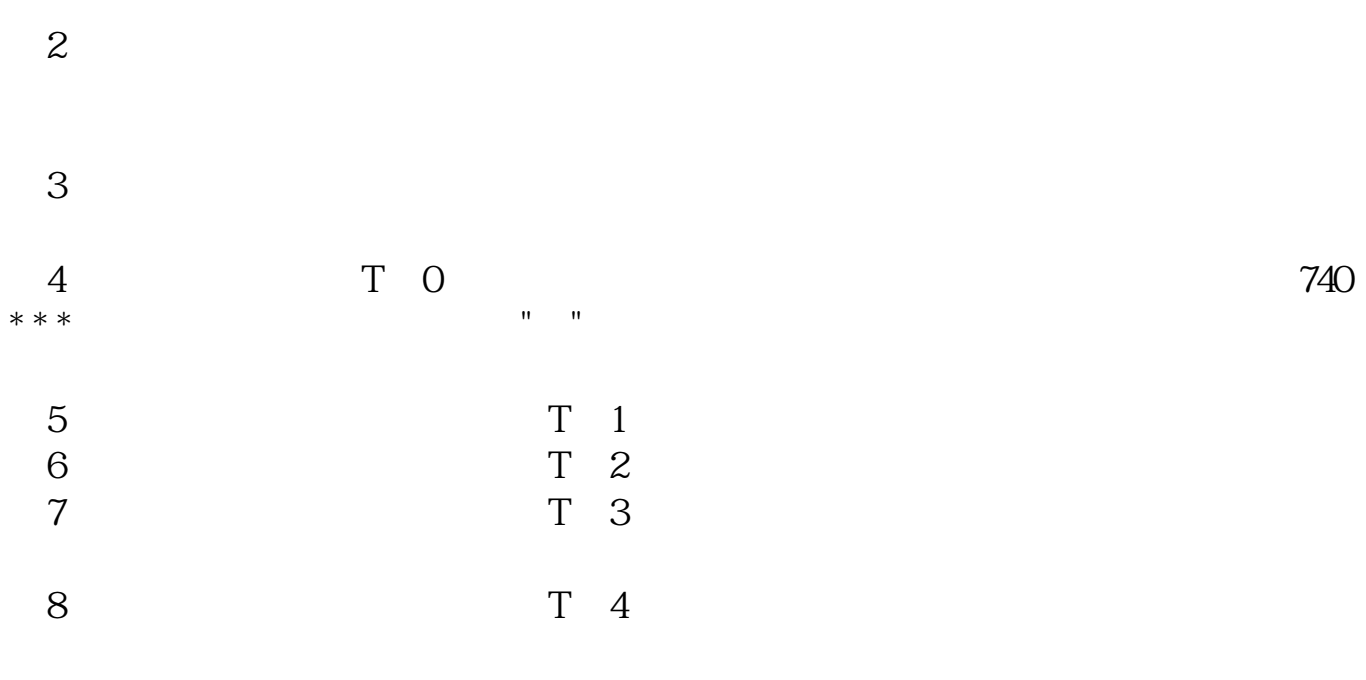

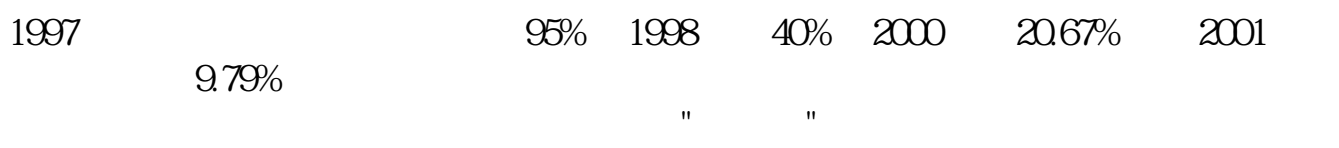

 $1000$  500

10:30:11:30:13:00 14:00

[下载:《炒股如何提前下单.pdf》](/neirong/TCPDF/examples/?c=/article/34112787.html&n=炒股如何提前下单.pdf) [下载:《炒股如何提前下单.doc》](/neirong/TCPDF/examples/?c=/article/34112787.html&n=炒股如何提前下单.doc) [更多关于《炒股如何提前下单》的文档...](https://www.baidu.com/s?wd=%E7%82%92%E8%82%A1%E5%A6%82%E4%BD%95%E6%8F%90%E5%89%8D%E4%B8%8B%E5%8D%95)

http://www.tatungdrive.com/article/34112787.html